## Graphic Techniques HW4: Working With Process Color

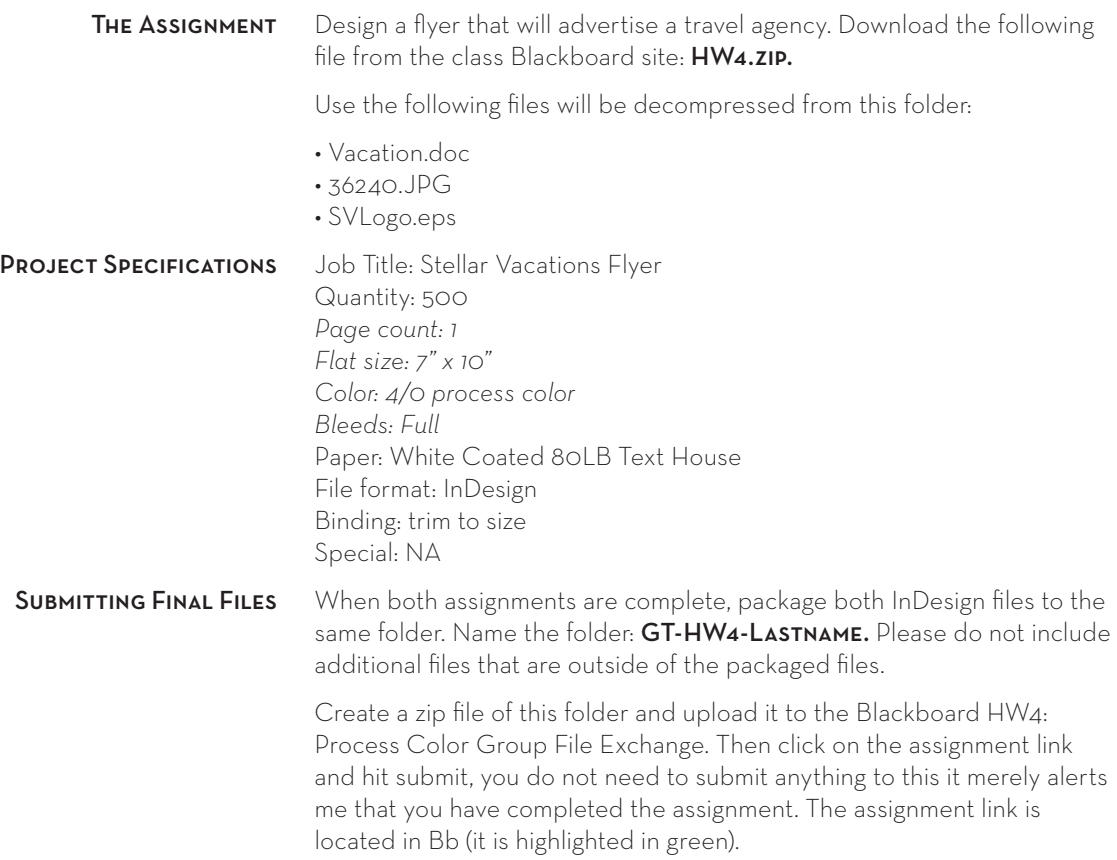